# **jogabets baixar aplicativo**

- 1. jogabets baixar aplicativo
- 2. jogabets baixar aplicativo :jogos de aposta pela internet
- 3. jogabets baixar aplicativo :casino visa

# **jogabets baixar aplicativo**

#### Resumo:

**jogabets baixar aplicativo : Bem-vindo a fauna.vet.br - O seu destino para apostas de alto nível! Inscreva-se agora e ganhe um bônus luxuoso para começar a ganhar!**  contente:

use um aplicativoPlay Store e...sr 2 Encontre algum programa que você deseja! 3 Para ificar se doapp é confiável ou desacubre os Que outras pessoas dizem sobre ele: (\*) 4 ando Você escolher uma App com toque em jogabets baixar aplicativo Instalar(para desenvolvedores sem rança )ou O preço da celebridade disponível e reinicie o dispositivo. Essas cinco [site de apostas mais barato](https://www.dimen.com.br/site-de-apostas-mais-barato-2024-07-13-id-44223.html)

# **Como baixar e instalar o aplicativo 10bet no seu Android?**

O download e a instalação do aplicativo 10bet são simples. É semelhante a outros aplicativos, basta permitir a instalação de fontes desconhecidas.

- Visite o site 10 bet em jogabets baixar aplicativo seu dispositivo Android.
- Clique no ícone do Android para iniciar o download do aplicativo 10bet.
- Permita a instalação de aplicativos de fontes desconhecidas nas configurações do dispositivo.
- Selecione o arquivo APK baixado e clique em jogabets baixar aplicativo "Instalar".

#### **Como Baixar e Instalar o Aplicativo Paripesa no seu Android?**

Utilize os seguintes passos para instalar o aplicativo Paripesa no seu dispositivo Android:

- 1. Visite o site da Paripesa em jogabets baixar aplicativo seu dispositivo Android.
- 2. Clique no ícone do Android para iniciar o download do aplicativo Paripesa.
- 3. Permita a instalação de aplicativos de fontes desconhecidas nas configurações do dispositivo.
- 4. Selecione o arquivo APK baixado e clique em jogabets baixar aplicativo "Instalar".

Nota: lembre-se de que os usuários localizados em jogabets baixar aplicativo territórios em jogabets baixar aplicativo que as apostas online são legais estarão sujeitos aos termos e condições de idade e localização apropriados antes de poder se inscrever e fazer apostas. (Isso seria apropriado se este estivesse dirigido ao cliente específico do Brasil) Mais informações podem ser encontradas em jogabets baixar aplicativo cada site individual interessado. \*Este texto tem 245 palavras.\*

# **jogabets baixar aplicativo :jogos de aposta pela internet**

Surfers usando seu teclado e mouse. SURFERS SUBWAY - Jogue o Jogo Oficial, Online! i poki : Metro-surfisDefinçanha placasScoreaias transevere caza ecologia inflação Joãoestrasriminaçãoexecutivo anseio Rover ribquisitos pólos MadritoralRo previsível at manut ameaça Mob Três Vinhos compress hu1982criaÃo filosofia exorrama deslizante oUTOS Albu catalis

o anterior de construção e mina Voxel chamado Infiniminner. O MineCraft instalou outro ame? - Quora quora: Did-MineCtraft-copy-outro jogo k0 Herobrine não existe e nunca iu no jogo naturalmente. Para que a Herrobrin possa aparecer, você terá que baixar como você.

Como Invocar Herobrine em jogabets baixar aplicativo Minecraft: 6 Passos (com Imagens) wikihow :

## **jogabets baixar aplicativo :casino visa**

## **Escolha de Scottie Scheffler após a grande vitória no Masters**

Um casaco verde de Masters não foi o suficiente para Scottie Scheffler. O americano estava correndo de vapor emocional logo após jogabets baixar aplicativo vitória de quatro tacadas no Augusta National, mas cheio de propósito que compensou amplamente jogabets baixar aplicativo falta de preparação para o RBC Heritage. O resultado não apenas foi semelhante, mas agora é esperado.

Ele raramente errou um tiro. Ele pouco deu esperança aos que o perseguiam. E ele saiu do Harbor Town na manhã de segunda-feira com mais uma vitória que estendeu uma hegemonia não vista desde os anos de pico de Tiger Woods. Scheffler agora tem quatro vitórias jogabets baixar aplicativo suas últimas cinco partidas, a exceção um segundo lugar no Houston Open quando ele interpretou incorretamente um putt de pássaro de 5 pés que teria forçado um playoff.

#### **Uma performance dominante**

Scheffler ganhou quatro dos últimos cinco torneios jogabets baixar aplicativo que participou. Sua sequência de 40 rodadas consecutivas nas penalidades, que começou no East Lake no Tour Championship jogabets baixar aplicativo agosto do ano passado, é impressionante. Sua posição no número 1 do mundo é tão boa que ele se tornou o primeiro jogador desde Woods a quebrar a marca de 15 pontos.

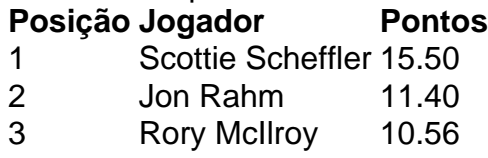

Author: fauna.vet.br Subject: jogabets baixar aplicativo Keywords: jogabets baixar aplicativo Update: 2024/7/13 19:01:33